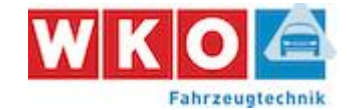

#### **Anleitung und benötigte Daten**

**Welche Daten und Informationen benötigen Sie für die Stundensatz-Kalkulation?**

1. **Gewinn- und Verlustrechnung** oder **Einnahmen-/Ausgabenrechnung** des letzten vollständig abgeschlossenen Jahres.

Beabsichtigen Sie die Kalkulation auf Profit-Center-Ebene durchzuführen, benötigen Sie diese Daten auf Profit-Center-Ebene.

Sofern keine Ist-Daten vorliegen, können auch Plan-Daten verwendet werden.

-> die Daten erhalten Sie von Ihrer Buchhaltung oder ihrem Steuerberater.

2. **Daten** der **beschäftigten Mitarbeiter** (Name, Lehrling ja/nein, Wochenstunden, Bruttobezug/Dienstgeberaufwand pro Jahr, Tätigkeit/Position)

-> die Daten erhalten Sie von Ihrer Lohnverrechnung.

**Gehen Sie bei der Verwendung des Kalkulationstools wie folgt vor:**

1. Stellen Sie die benötigten Daten (siehe oben) zusammen.

2. Erfassen Sie die Grunddaten Ihres Betriebes im Blatt "1. Basisdaten".

3. Erfassen Sie die Kostenstruktur in Ihrem Unternehmen im Blatt "2. Daten GuV".

4. Erfassen Sie die Daten Ihrer Mitarbeiter im Blatt "3. Daten Mitarbeiter"

Sofern Sie eine Personengesellschaft (Einzelunternehmen, OG, KG) betreiben, wird der im Blatt "2. Daten GuV" erfasste Unternehmerlohn

automatisch inklusive anteiliger Sozialversicherungsbeiträge und Einkommensteuer mit in die Mitarbeiterliste übernommen.

5. Legen Sie im Blatt "4. Umlage Overhead" die Umlage von Gemeinkosten auf die operativ tätigen Profit-Center fest.

Bei Kalkulation auf Gesamtunternehmensebene ist in diesem Blatt keine Eingabe notwendig.

6. Im Blatt "5. Ergebnisse" sind der "PLAN-Verrechungsgrad", geplante "Rabatte & Erlösschmälerungen" der "Wagnis/Gewinn-Zuschlag" sowie der Umsatzsteuer-Satz in % einzutragen.

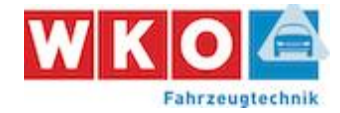

# **Grunddaten & Einstellungen**

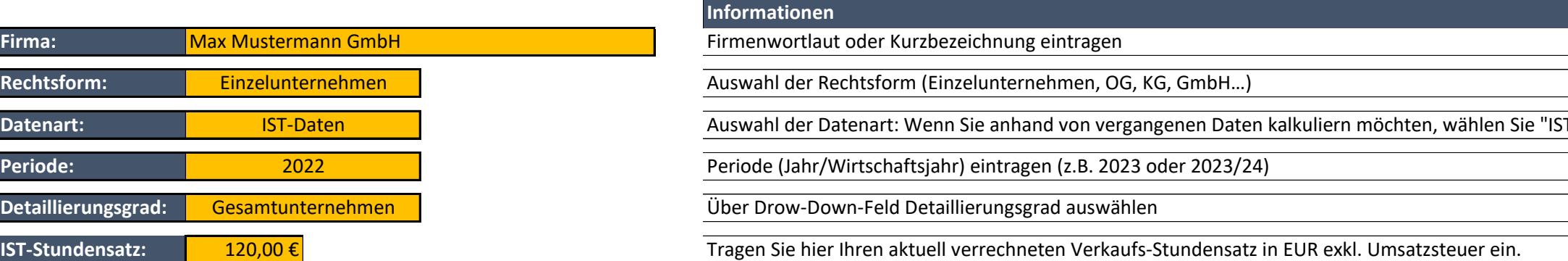

T-Daten"; wenn Sie mit Plan-Daten kalkulieren: "Plan-Daten<sup>"</sup>

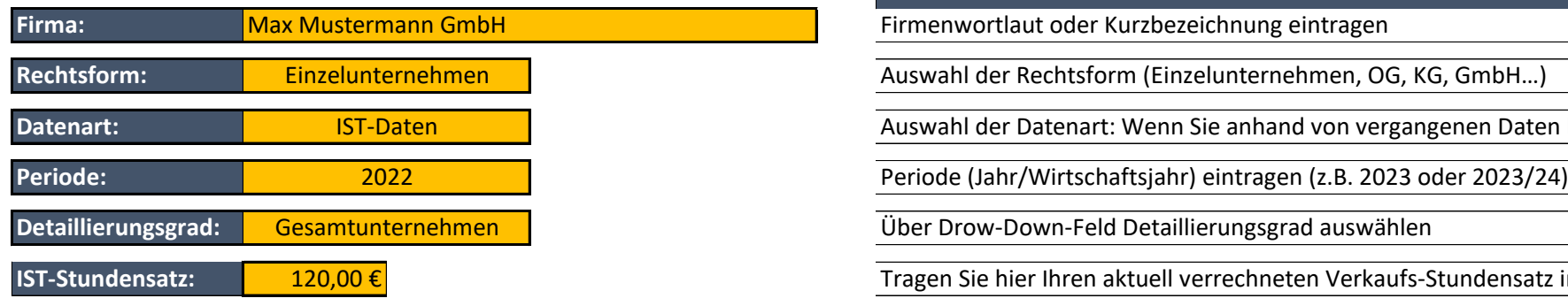

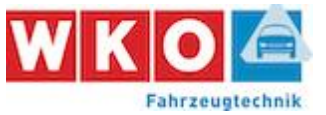

## **Erfassung Daten Gewinn- u. Verlustrechnung & Aufschläge Material/Fremdleistungen**

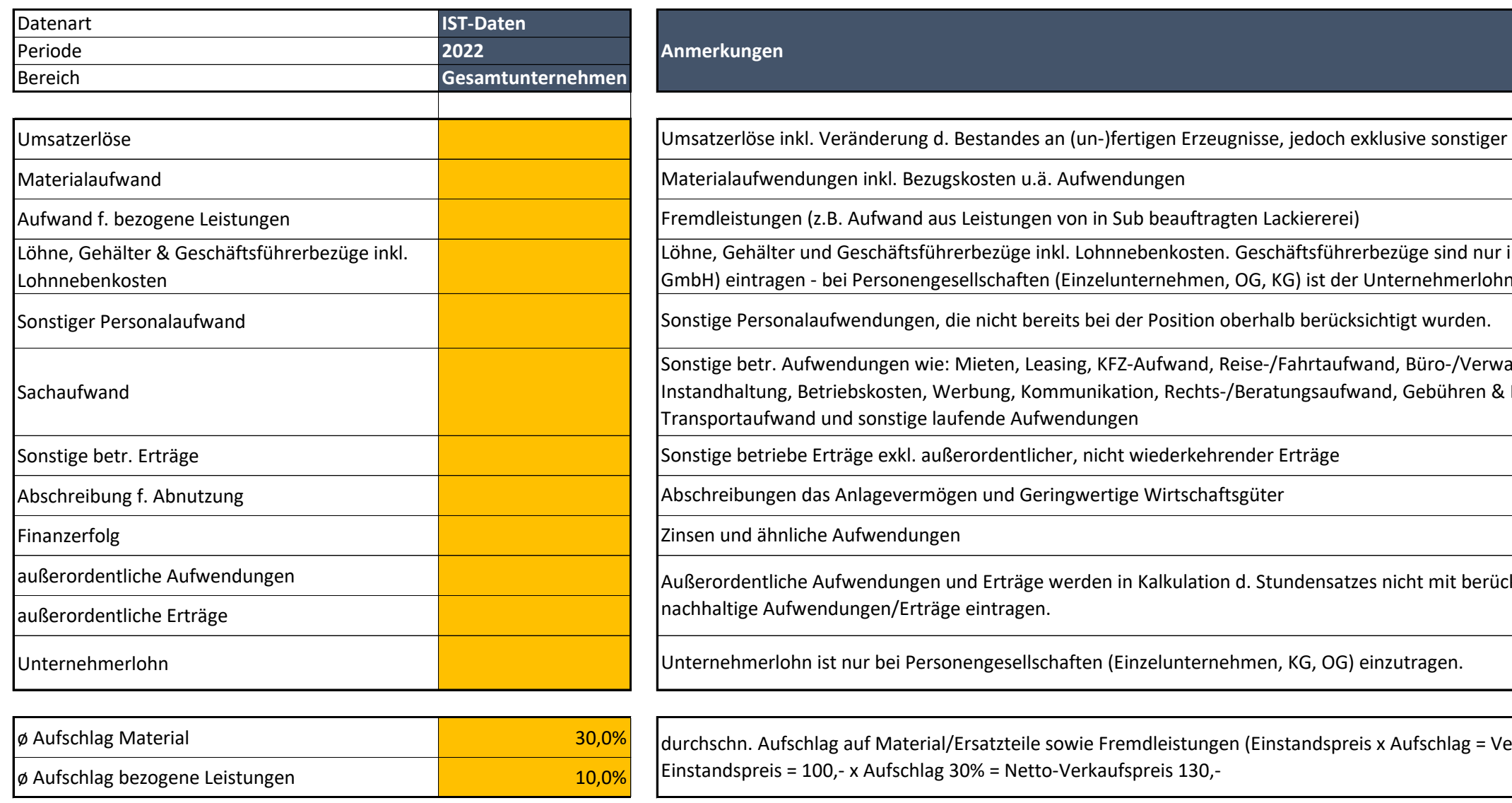

betriebl. Erträge.

im Falle von Kapitalgesellschaften (AG, n in Zeile 24 zu erfassen. .

altungsaufwand, Aufwand f. Beiträge, Spesen d. Geldverkehrs,

ksichtigt. Hier außerordentliche, nicht

erkaufspreis netto). Beispiel:

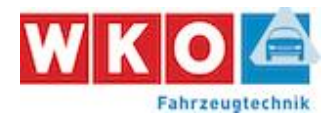

## **Erfassung Daten Mitarbeiter**

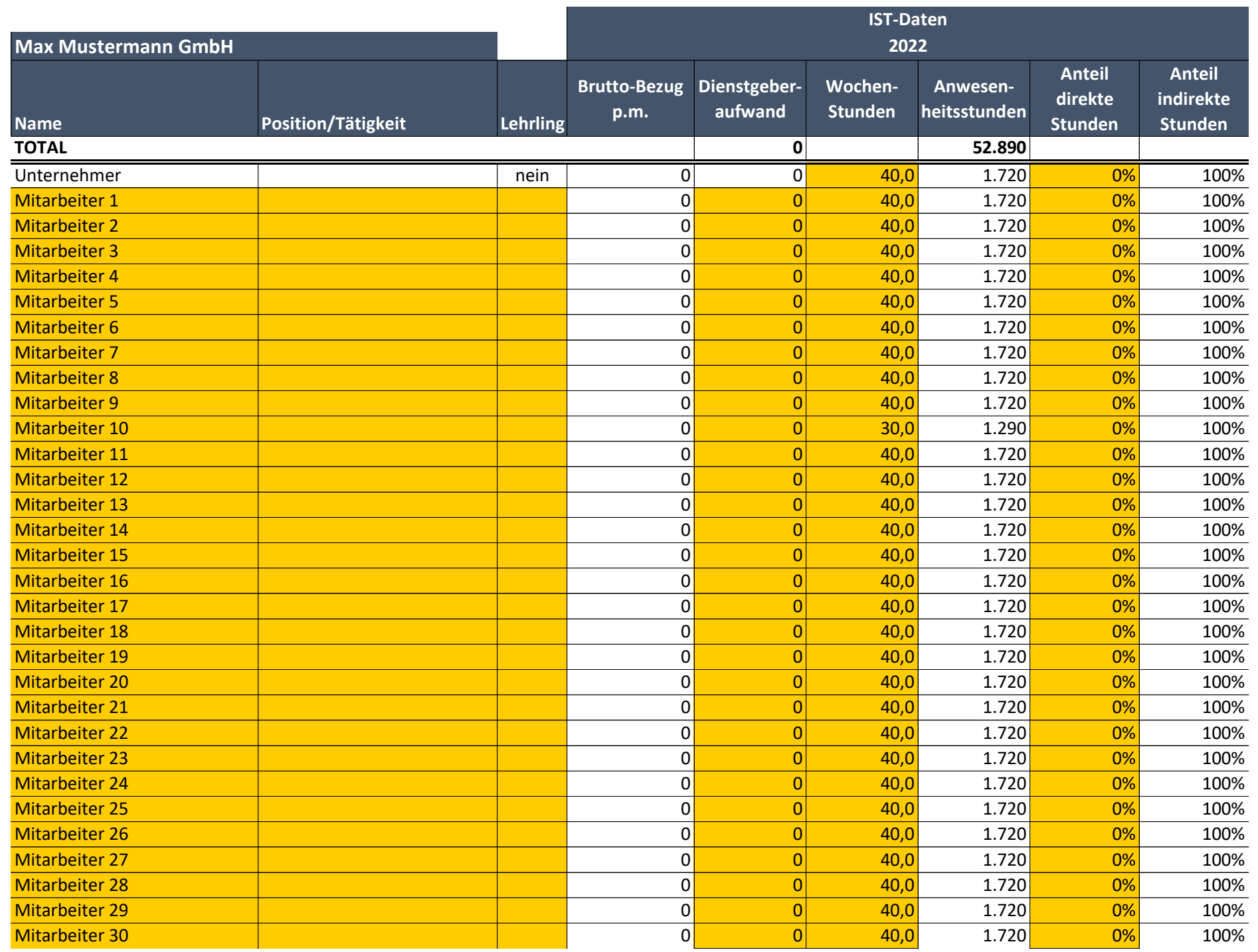

### **Anmerkungen & Definitionen:**

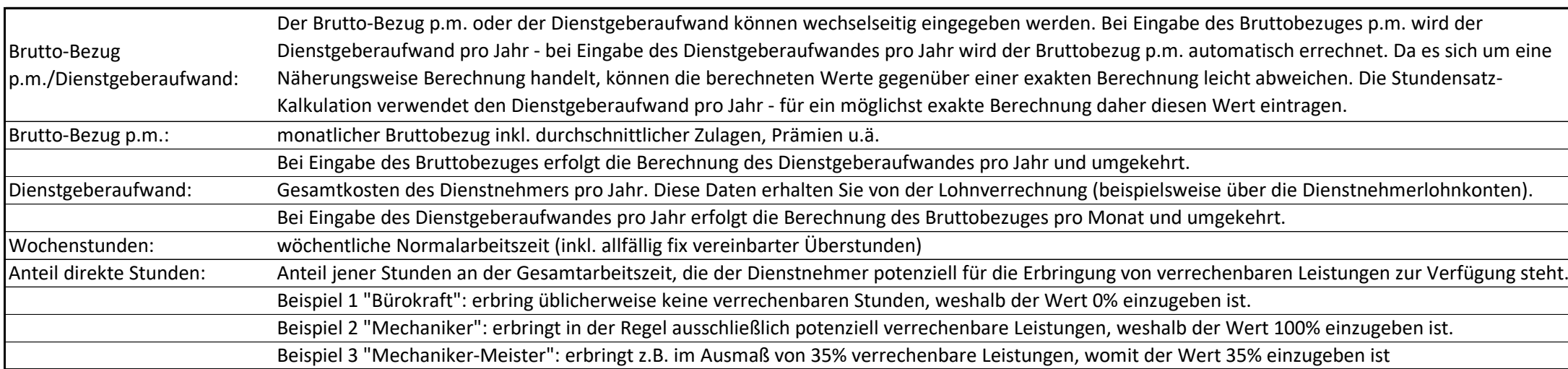

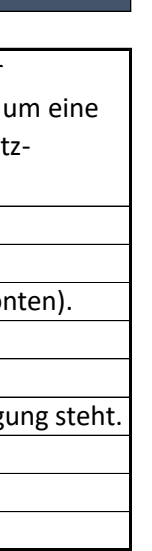

Seite 4 von 6 Ausdruck vom: 18.06.2023

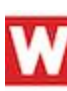

## **Umlage Overhead-Kosten**

# **Keine Umlage(n) notwendig -> Weiter zu Ergebnissen**

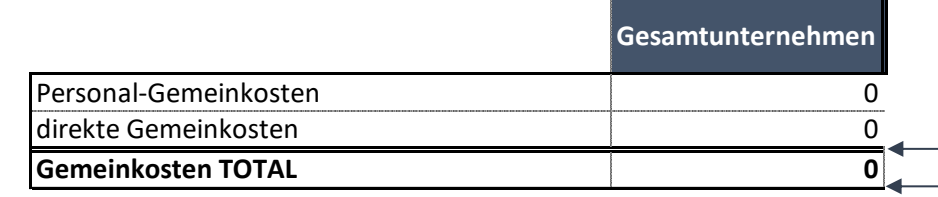

**Informationen** 

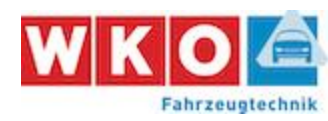

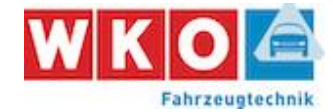

# **Stundensatz bei Verrechnungsgrad, Rabatte & Wagnis/Gewinn-Zuschlag**

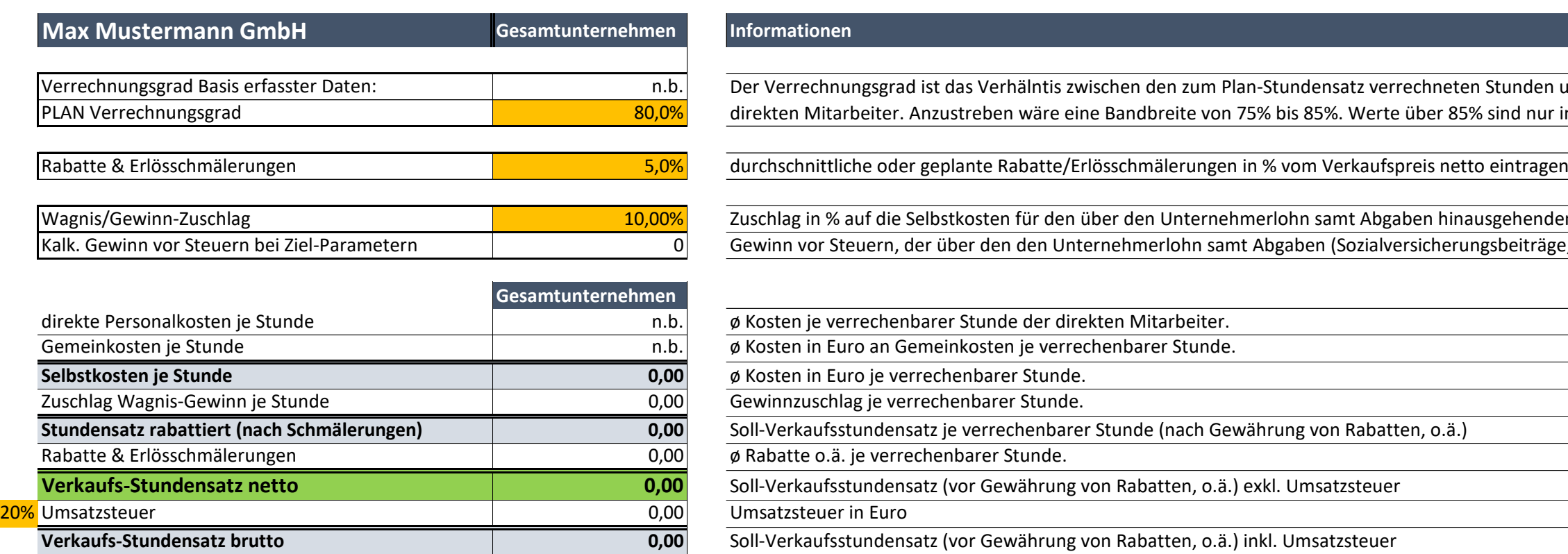

**Stundensatz-Vergleich:**

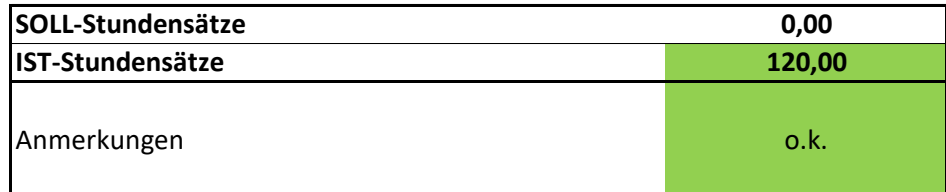

**Soll-Verkaufsstundensatz (vor Gewährung von Rabatten, o.ä.) exkl. Umsatzsteuer IST-Verkaufsstundensatz lt. Eingabe in Blatt "1. Basisdaten"** 

n Stunden und den Anwesenheitsstunden der % sind nur in Ausnahmefällen realisierbar.

ausgehenden Gewinn (vor Steuern). ngsbeiträge, Einkommensteuer) hinausgeht.

Kalk. Gewinn vor Steuern bei Ziel-Parametern **bei Ziel-Parametern** auch and Entspricht dem über den Unternehmerlohn samt Abgaben (Sozialversicherungsbeiträge, Einkommensteuer) hinausgehenden Gewinn vor Steuer